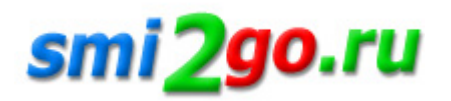

## **UseStdLibVars: используйте переменные стандартных библиотек**

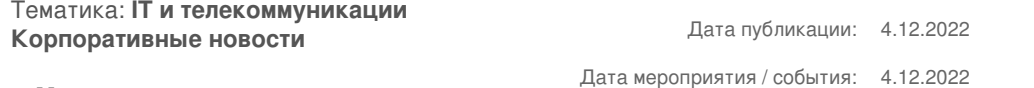

**г. Москва**

*Go-разработчики часто пишут свои собственные переменные или константы, а затем используют их в коде, который обращается к стандартной библиотеке.*

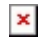

Поэтому наш Go-разработчик Саша Мелентьев создал линтер usestdlibvars, который определяет, можно ли повторно использовать переменные или константы из стандартной библиотеки, вместо того чтобы создавать собственные.

Например, вы создаете запрос. Он должен использовать како[й-то метод, н](https://evrone.ru/usestdlibvars)апример, getpost, в этом случае многие разработчики так и пишут — get. Но вместо этого вы можете использовать константу из стандартной библиотеки. Вам не придётся писать лишний код, линтер сэкономит ваше время.

Важно то, что в стандартной библиотеке много различных переменных, которые можно использовать повторно, но они не всегда подходят. Согласно стандарту, в наш линтер включены только две опции (например, проверка, связанная с внутренней библиотекой http), чтобы не было ложных срабатываний.

Название линтера, UseStdLibVars, по сути, является призывом к действию «Используйте переменные стандартных библиотек». Линтер уже включен в golangci-lint. Подробную спецификацию и примеры использования можно найти по ссылке.

Постоянная ссылка на материал: http://www.smi2go.ru/publications/148466/